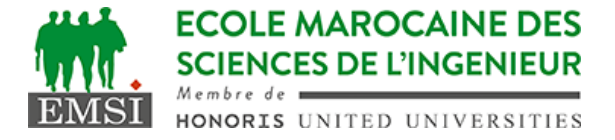

Classe:..................... Nom:................................................................

Groupe: ……………. Prénom:...........................................................

## **CONTRÔLE : SYSTÈME D'EXPLOITATION 4**

**3IIR**

*Barème : 2 points par question*

A- Soit le crontab de l'utilisateur (emsi) qui contient la ligne suivante :  $15 \times \times \times 5$  emsi bash /usr/local/myapp/script >> fichier 1. Expliquer à quels moments cette tâche sera-t-elle exécutée? **tous les vendredi à chaque heure à 15 minutes. exemples: 00:15, 01:15, 02:15….. 23:15** 2. Est-ce que le script "script" doit être exécutable? **NON** Pourquoi? **Ce n'est pas obligatoir car il a été donné en argument à la commande bash** …………………………………………………………………………………………………… 3. Donner le chemin absolu du fichier "fichier" **/home/emsi/fichier** B- Soit un script qui peut être appelé de la manière suivante : ./monscript.sh -pwd -s " $x"$  -n 16 1. Donner le filtre à utiliser avec la commande getopts pour traiter les options dans ce script. **":pwds:n:" (ou dans tout autre ordre comme ":n:s:pwd" )** …………………………………………………………………………………………………… 2. Quel est le contenu exact de \$0 si on l'appelle dans ce script? **./monscript.sh (le nom du script tel qu'il a été appelé)** 3. Quel serait le résultat affiché par la commande suivante si elle est ajoutée à la fin de notre script monscript.sh ? set \$3 \$5 && echo \$1 **x** C- A quoi sert la commande "tee" ? **à sortir le contenu au milieu d'un pipe vers un fichier ou vers la console** …………………………………………………………………………………………………… D- On a un terminal ouvert avec bash. Un script m.sh contenant uniquement la commande suivante : "exit 1" existe dans le dossier courant. On exécute la commande suivante dans notre shell : source m.sh Qu'est ce qu'on va remarquer? **le script est sourcé, donc executé dans le bash courant. Le bash va être fermé avec la commande exit 1 et puisqu'il n'y a pas de shell parent, le terminal se fermera aussi**

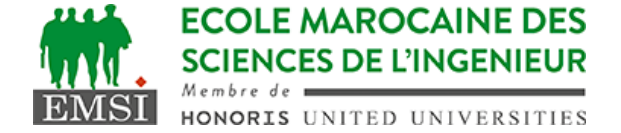

E- Soit le script suivant : for i in  $\{1..11\}$ ; do echo -e "\b\$i\c"; done 1. Quel serait le résultat final affiché : **111** …………………………………………………………………………………………………… …………………………………………………………………………………………………… …………………………………………………………………………………………………… 2. Quel serait le résultat affiché si on enlève le caractère \b ? **1234567891011** …………………………………………………………………………………………………… …………………………………………………………………………………………………… ……………………………………………………………………………………………………